### Ahoj Adame,

# posílám Ti další úkoly na tento týden. Nezapomeň přijít na konzultaci v úterý v 11,00 hod. Pomohu Ti s tím, co Ti dělalo potíže. Budu se na Tebe těšit.  $\circledS$

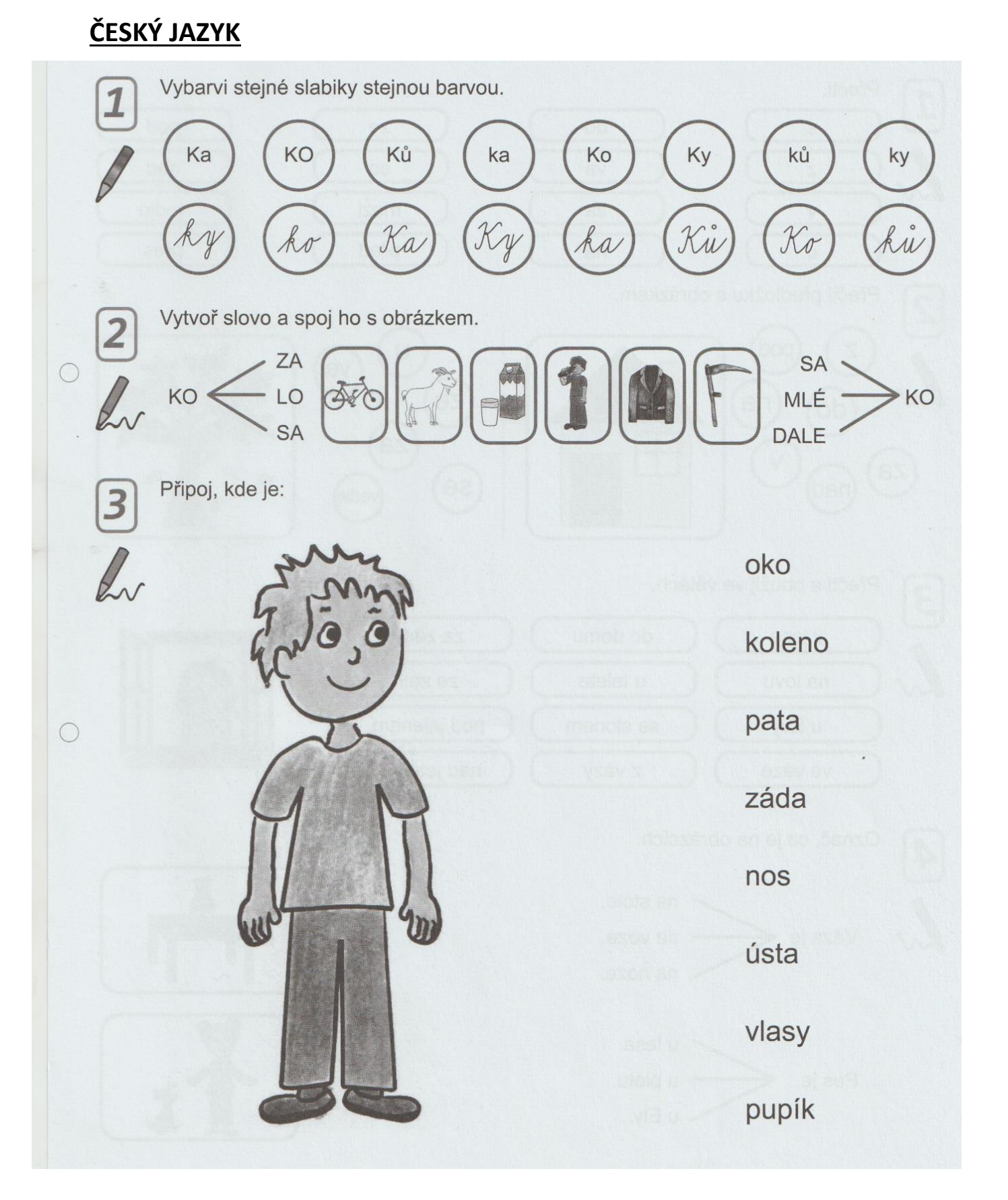

**Přepiš slova do psacího písma a můžeš opět použít tabulku, která ti pomůže s písmenky, která jsi zapomněl.**

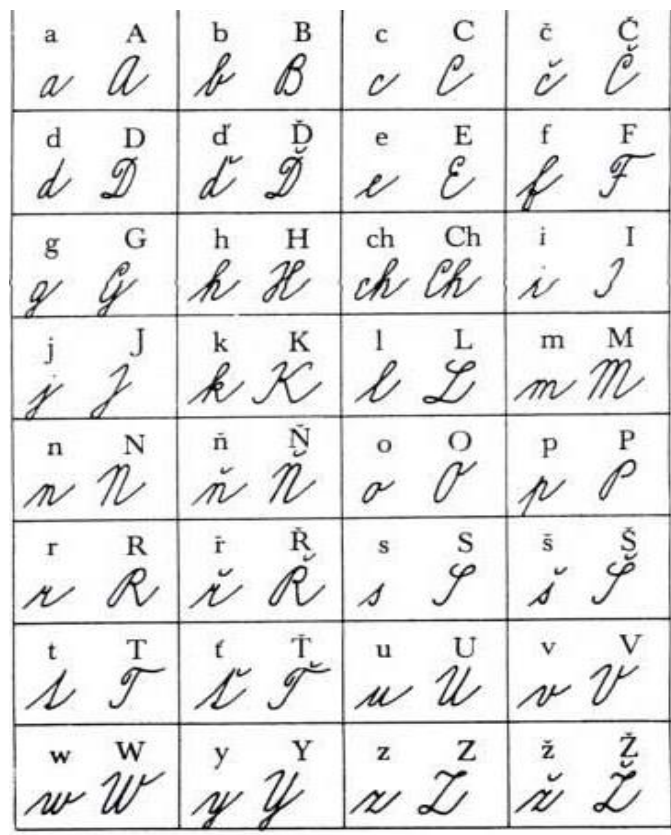

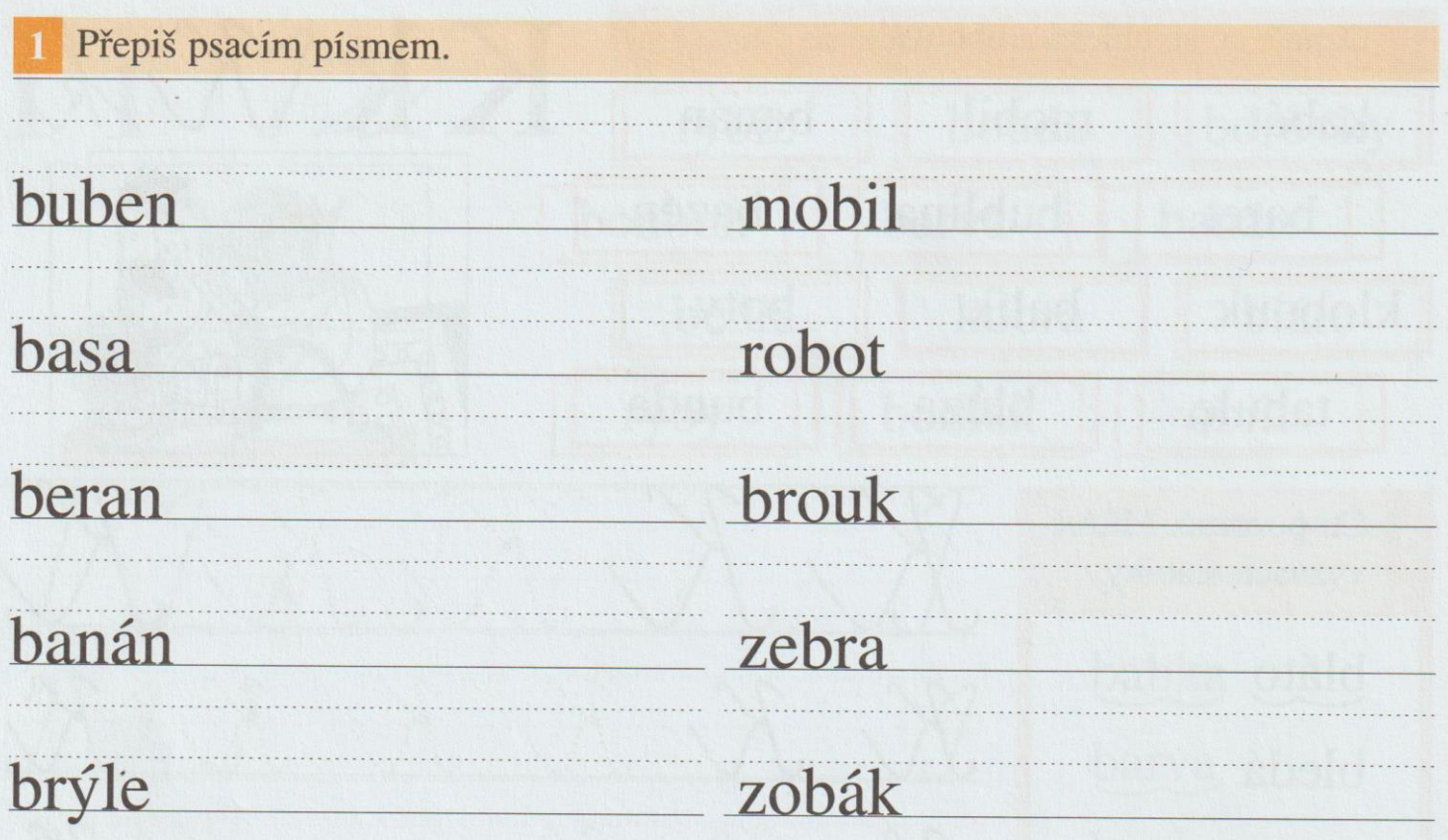

## **Opiš a přepiš krásně:**

Káča má černou kočičku.

# Namaluj tři věci, které začínají hláskou K.

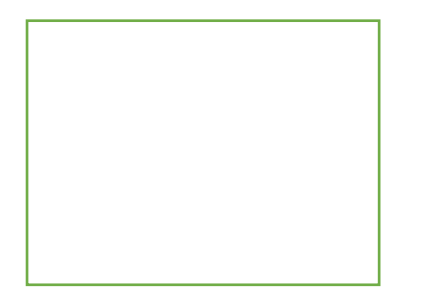

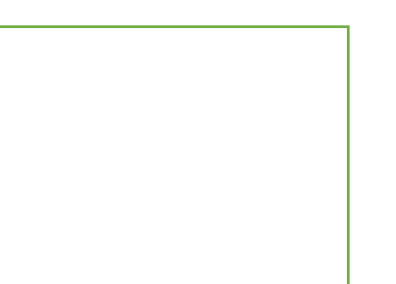

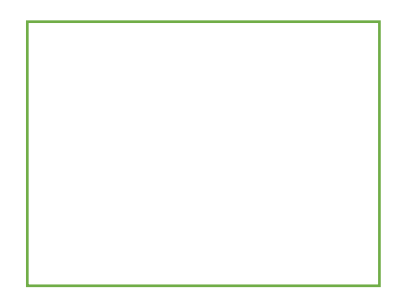

## **Přečti si věty a očísluj je od 1 do 6 tak, jak jdou správně za sebou. Obrázek si vybarvi.**

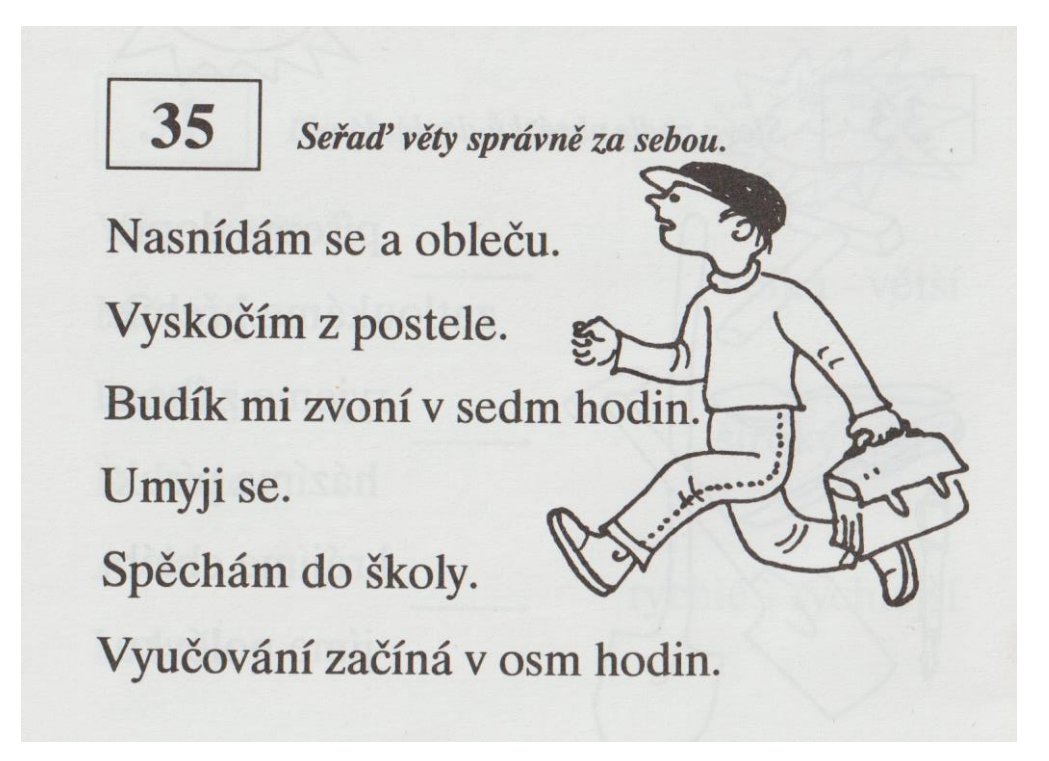

#### **Vybarvi a dokresli podle pokynů:**

Žluté vlasy.

Modré oči.

Černé obočí.

Nos je široký.

Pusa je velká a červená.

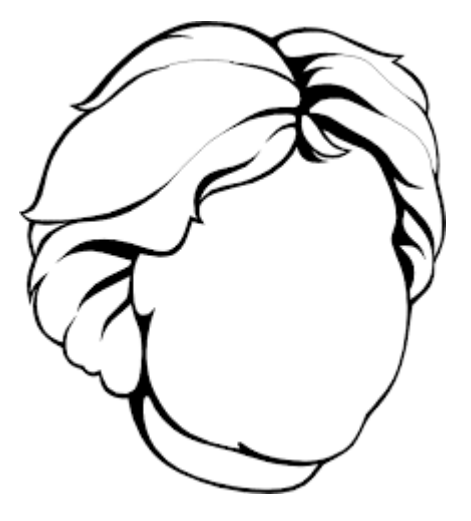

#### **V písance pracuj na str. 6, 7, 8**

- **1. Pokračuj v pracovním sešitě – v úterý zakroužkuji, která cvičení vyřešíš.**
- **2. Vyřeš tato cvičení:**

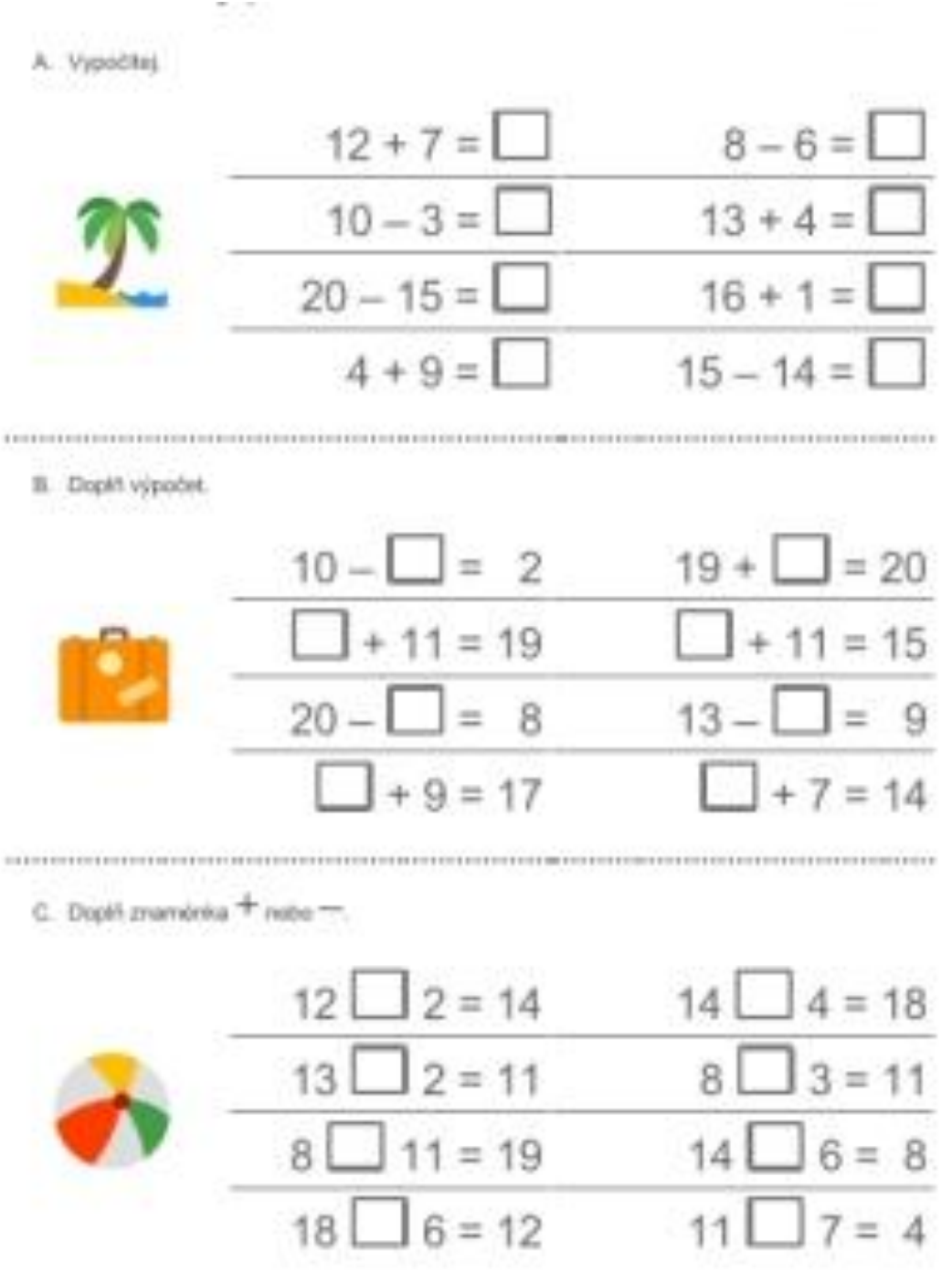

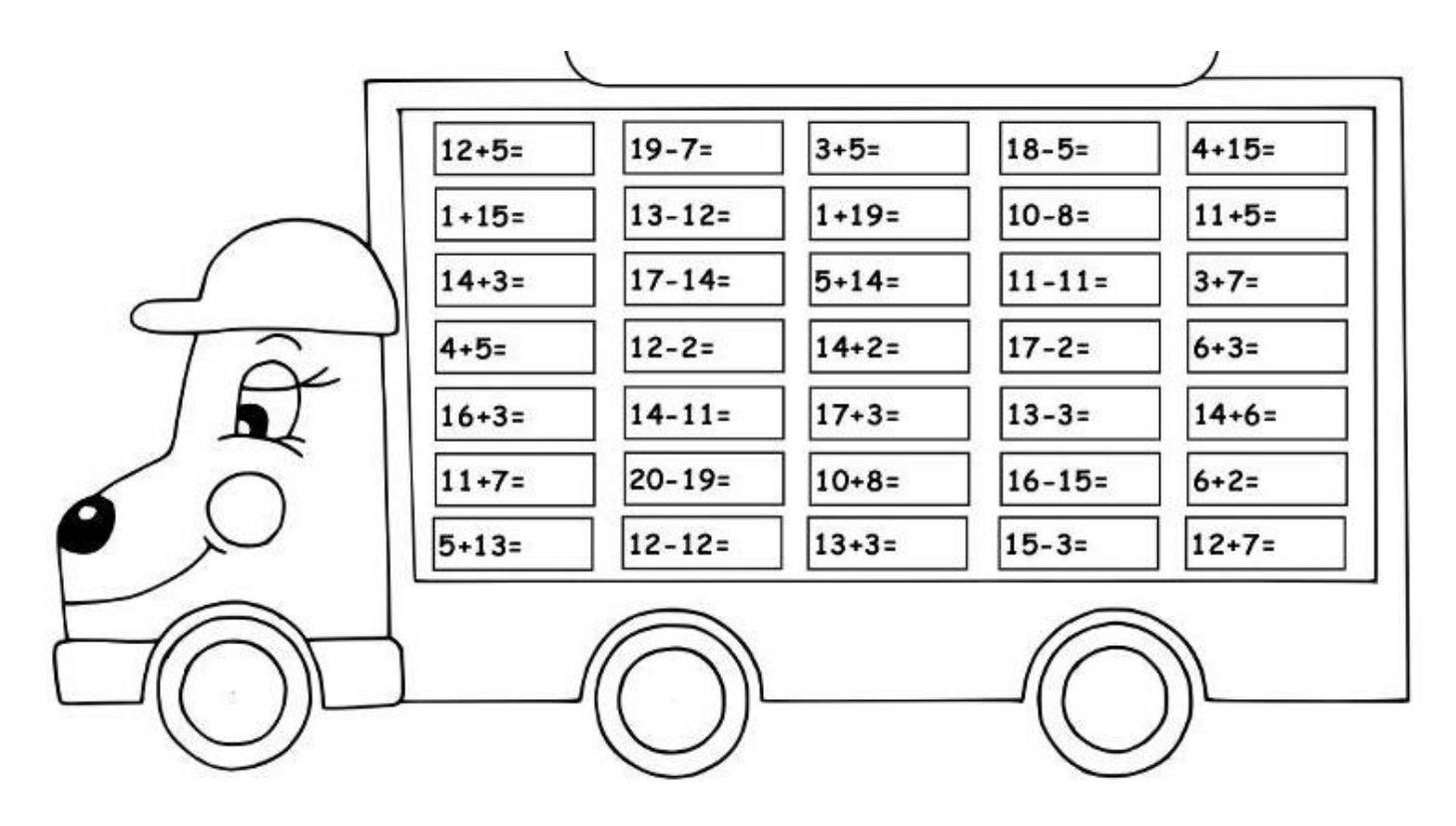

### **Vypočítej tuto slovní úlohu:**

**Karel** jel na výlet na kole**.** Ujel **16 Km.** 

**Pepa** vyjel později a ujel **o 4 Km méně** než Karel.

**Kolik kilometrů ujel Pepa?**

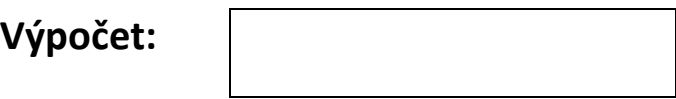

**Odpověď:\_\_\_\_\_\_\_\_\_\_\_\_\_\_\_\_\_\_\_\_\_\_\_\_\_\_\_\_\_\_\_\_\_\_\_\_\_\_\_\_\_\_\_\_\_\_\_\_**

## **Spoj podle pravítka body a narýsuj tyto tvary:**

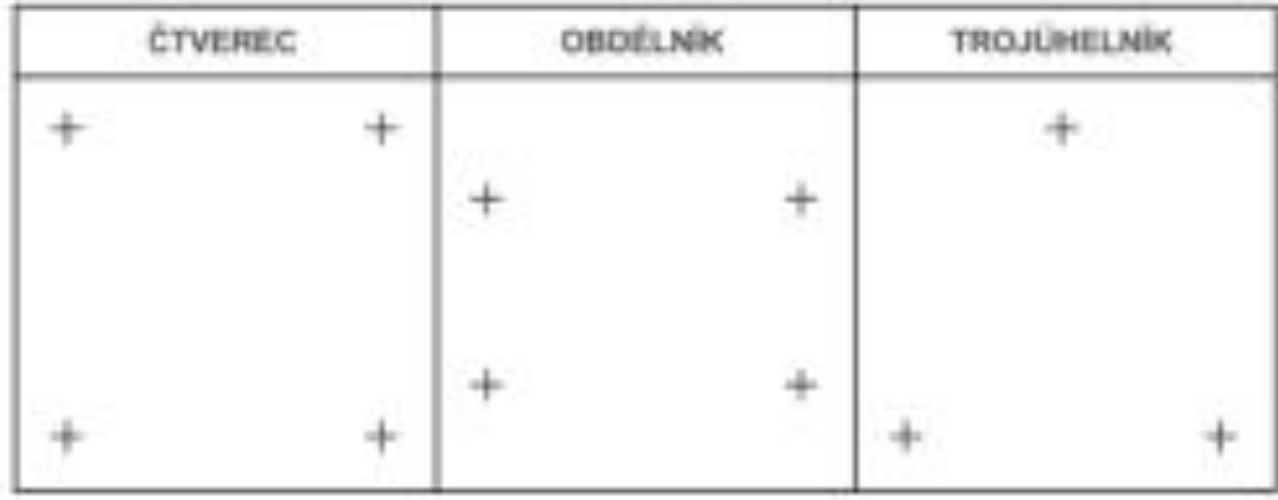

#### **Pokračuj pomocí pravítka v započatém tvaru.**

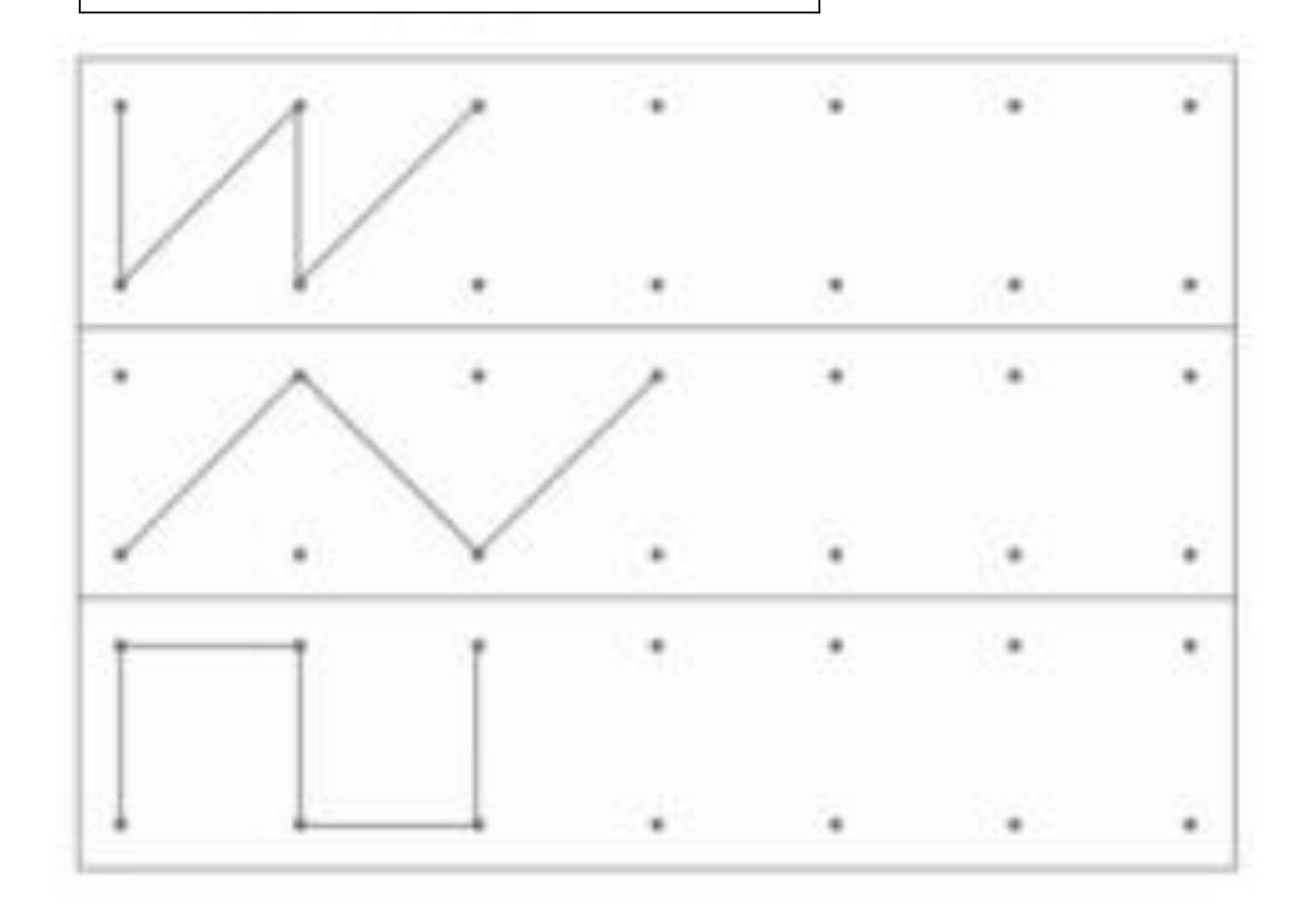